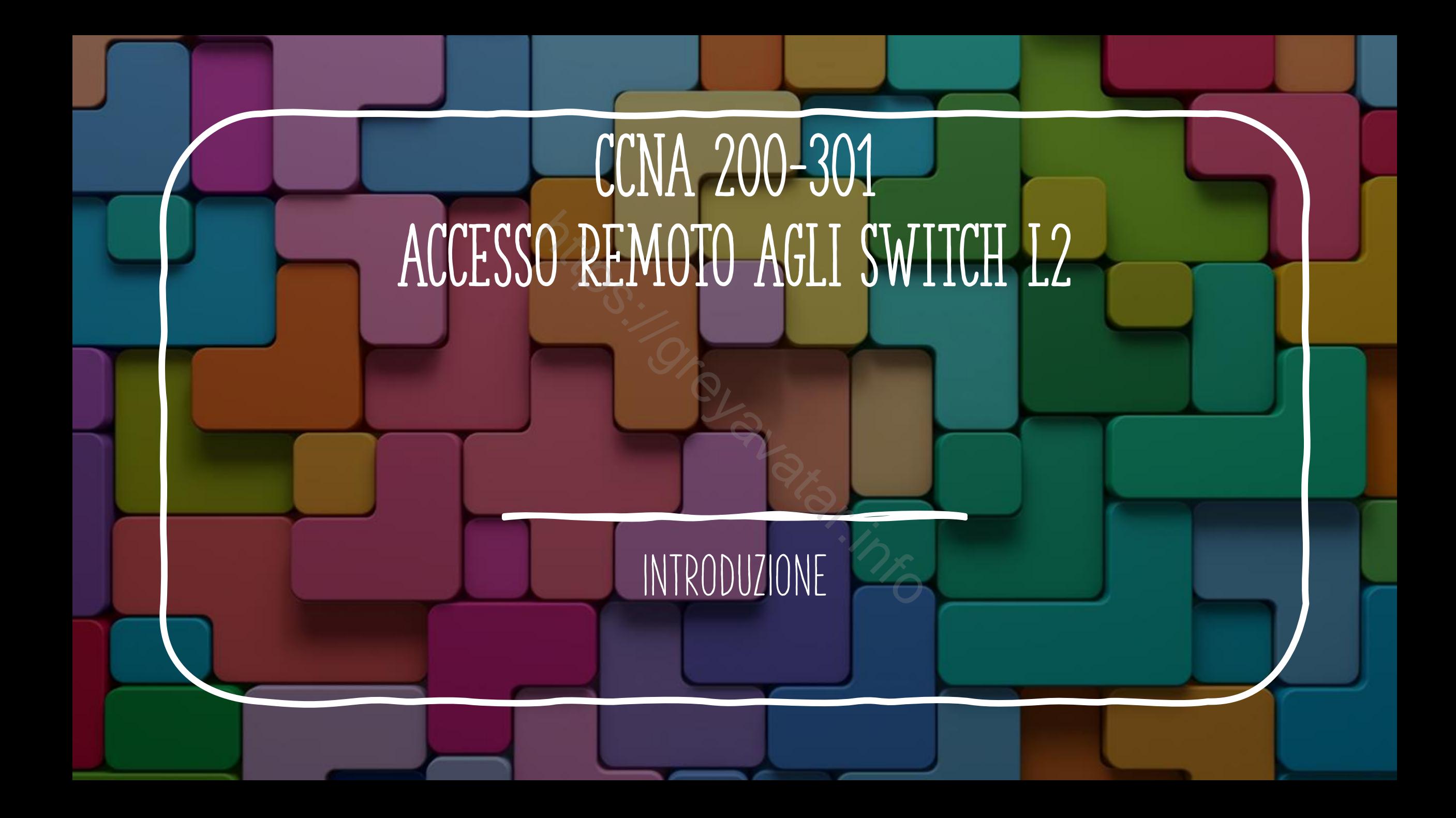

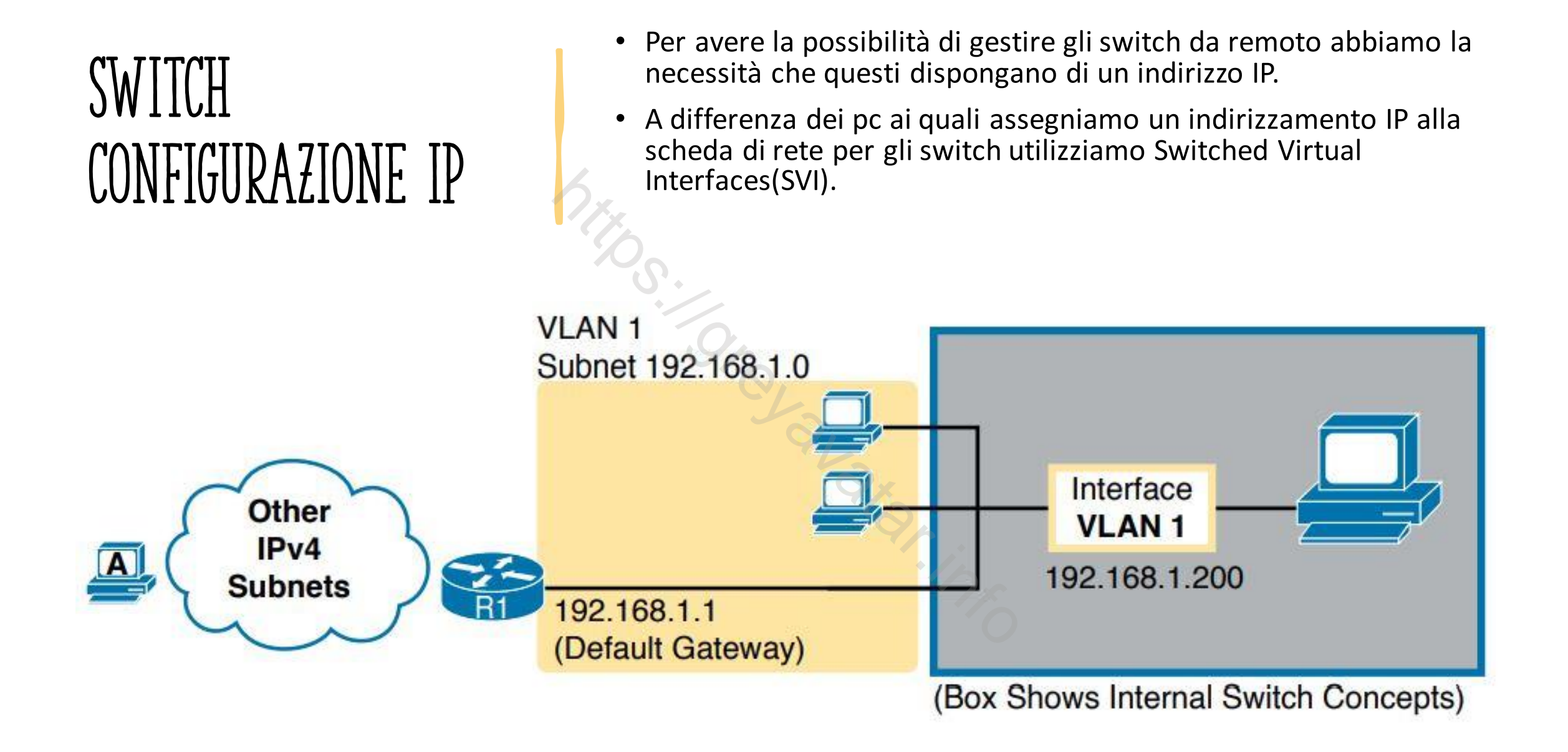

## Switch configurazione ip

Lo switch configura il suo indirizzo ip e machera di rete su un'interfaccia speciale (VLAN Interface)

- 1. Usa il comando **interface vlan <1**> dalla modalità di configurazione globale per passare alla modalità di configurazione dell'interfaccia virtuale. 1 indica una vlan specifica ma questo numero può cambiare a seconda delle necessità. Elia de machera di rete su un'interfa<br> **an <1>** dalla modalità di configuraz<br>
dell'interfaccia virtuale. 1 indica una<br>
conda delle necessità.<br> **s <ip-address> <mask>** per assegna<br>
polita l'interfaccia<br> **gateway <ip-address**
- 2. Usare il comando **ip address <ip-address> <mask>** per assegnare un indirizzo ip ed una machera all'interfaccia
- 3. Il comando **no shutdown** abilita l'interfaccia
- 4. Usa il comando **ip default-gateway <ip-address>** nella configurazione globale per configurare il default gateway
- 5. (Opzionale) con il comando **ip name-server <ip-address1> <ip-address2>....** si aggiungono i dns per la risoluzione dei nomi